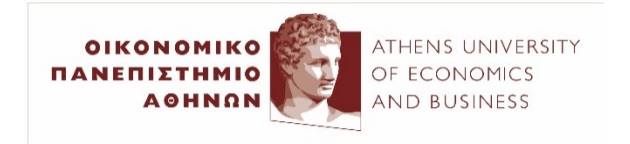

# Semantic Parsing and Information Extraction

2022–23

### Ion Androutsopoulos

http://www.aueb.gr/users/ion/

1

These slides are partly based on material from the books:

- "Speech and Language Processing" by D. Jurafsky and J.H. Martin, 2<sup>nd</sup> edition, Prentice Hall, 2009 and 3<sup>rd</sup> edi (in preparation, https://web.stanford.edu/~jurafsky/slp3
- "Artificial Intelligence A Modern Approach" by S. Russel and P. Norvig, 2nd edition, Prentice Hall, 2003.

# **Contents**

- **Semantic parsing**:
	- o Translating sentences to First-Order Predicate Logic (FOPL) using grammars.
	- o Intent recognition and slot filling in dialog systems using grammars or neural models.
- **Information extraction**:
	- o Named entity recognition and supervised relation extraction with neural models.

#### *Additional optional material:*

- o Unsupervised relation extraction.
- o Lexical semantic relations, WordNet, events, FrameNet, thematic roles, selectional restrictions.

Examples of formulae in First-Order Predicate Logic

• *All cats like milk.*

 $\forall x$  (IsCat(x)  $\Rightarrow$  Likes(x, Milk))

- *There is a cat that likes milk.* 
	- $\exists x \, (IsCat(x) \wedge Likes(x, Milk))$ 
		- Attention:  $\exists x$  (IsCat(x)  $\Rightarrow$  Likes(x, Milk)) says "There is an x that: (i) is not a cat; or (ii) if it is a cat, it likes milk".
- *Psita likes all dogs.*

 $\forall x$  (IsDog(x)  $\Rightarrow$  Likes(Psita, x))

- Attention:  $\forall x$  (IsDog(x)  $\land$  Likes(Psita, x)) says "Everything is a dog and Psita likes it".
- *There is a cat that likes all dogs.*

 $\exists x \, (IsCat(x) \land \forall y \, (IsDog(y) \Rightarrow Likes(x, y)))$ 

Examples of formulae in First-Order Predicate Logic

• *Milos dislikes all cats.*

 $\forall x$  (IsCat(x)  $\Rightarrow$   $\rightarrow$  Likes(Milos, x))

• *All dogs dislike all cats.*

 $\forall x (IsDog(x) \Rightarrow \forall y (IsCat(y) \Rightarrow \neg \text{Likes}(x, y)))$ 

or:

 $\forall x \forall y ((IsDog(x) \land IsCat(y)) \Rightarrow \neg Likes(x, y))$ 

• *Every person likes his/her father.*

 $\forall x \forall y ((IsPerson(x) \land IsFatherOf(y, x)) \Rightarrow Likes(x, y))$ 

or:  $\forall x$  (IsPerson(x)  $\Rightarrow$  Likes(x, **FatherOf(x)**))

If we have a **large dataset** with **sentences** and the **corresponding FOPL formulae**, we can try using **neural machine translation models** to "translate" from English to FOPL. **Otherwise** one option is to use **grammars**…

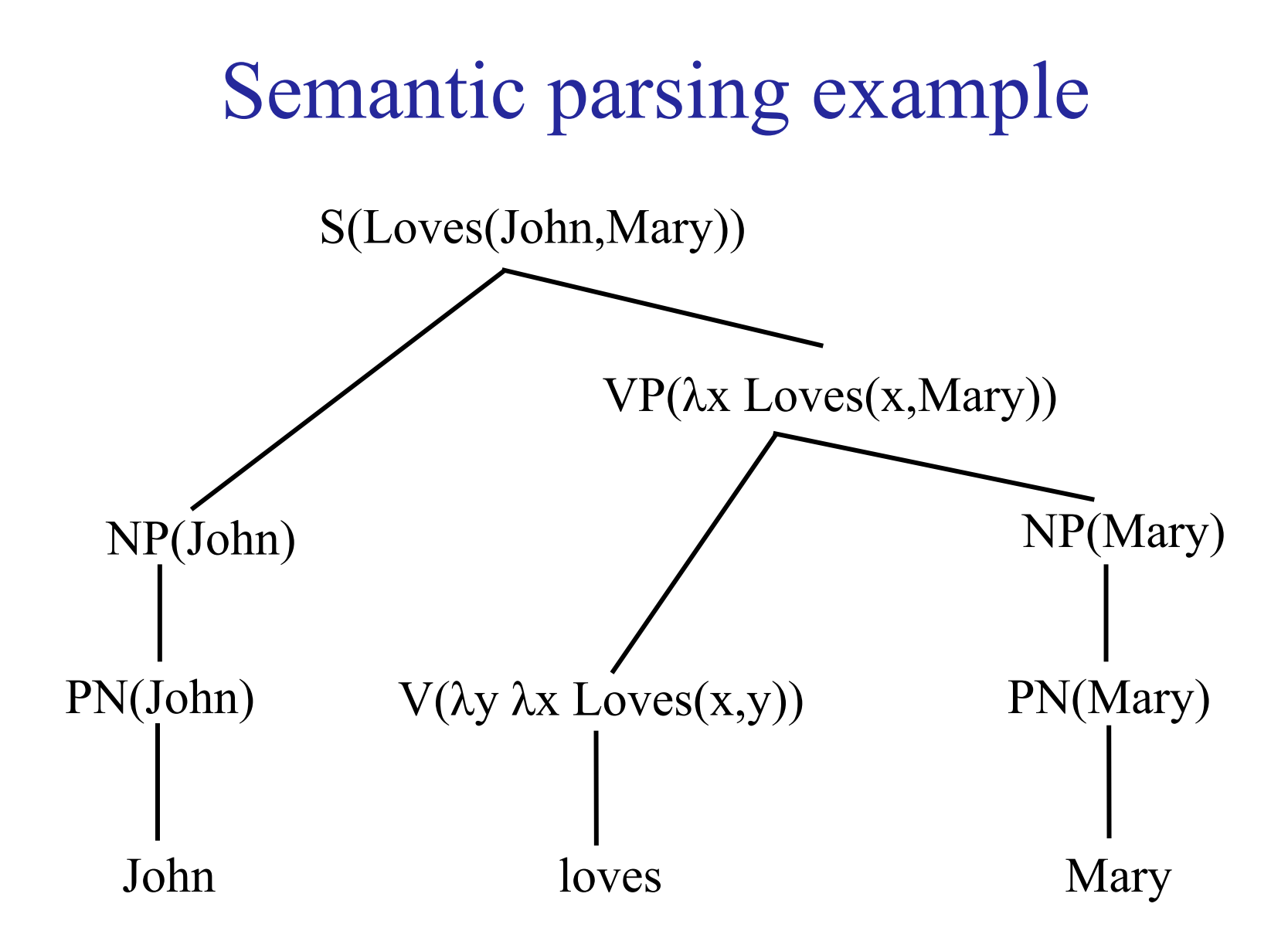

### Semantics of simple sentences

 $S(\sigma_2(\sigma_1)) \rightarrow NP(\sigma_1) VP(\sigma_2)$  $VP(\sigma_3(\sigma_4)) \rightarrow V(\sigma_3) NP(\sigma_4)$  $NP(\sigma) \rightarrow PN(\sigma)$  $PN(John) \rightarrow John$  $PN(Mary) \rightarrow Mary$  $V(\lambda y \lambda x Loves(x, y)) \rightarrow$  loves

**Compositional semantics**: The semantics of each syntactic constituent is a function of the semantics of its sub-constituents.

 $(\lambda y \lambda x Loves(x, y))(Mary) = \lambda x Loves(x, Mary)$  $(\lambda x \text{ Loves}(x, \text{Mary}))(\text{John}) \equiv \text{Loves}(\text{John}, \text{Mary})$  $\sigma_3$   $\sigma_4$   $\sigma_3(\sigma_4)$  $\sigma_2$   $\sigma_1$   $\sigma_2(\sigma_1)$ 

# Handling quantifiers

- We extend the grammar to handle sentences like:
	- "I want a flight from Athens to Thessaloniki."
	- "A customer prefers a flight to Herakleion."
- We will initially produce formulae with **quantifiers inside the arguments** of the predicates:
	- "Every customer wants a flight." will initially become: Wants( $\forall x$  Client(x),  $\exists y$  Flight(y))
	- Not allowed in FOPL, but makes semantic parsing easier.
	- Also allows us to produce a single formula for sentences with **ambiguous quantifiers** (see below).
	- A **post-processing stage** will fix the formulae (see optional slides).

## Semantics of nouns and determiners

N( $\lambda x_1$  Customer( $x_1$ ))  $\rightarrow$  customer Det(  $\lambda x_2 \lambda p_1 \forall x_2 p_1$  )  $\rightarrow$  every

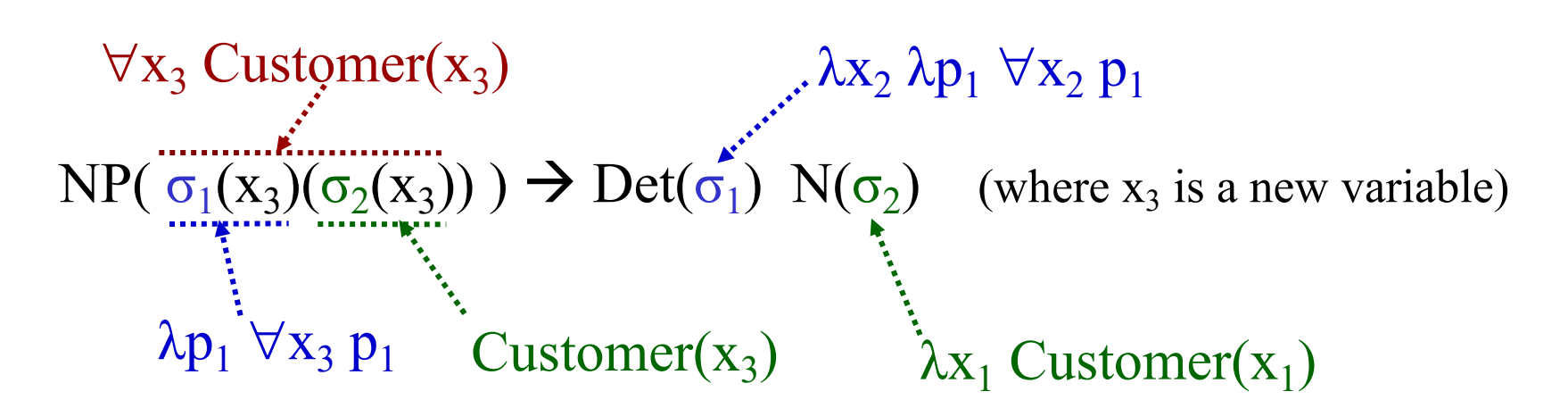

Similarly:

N(  $\lambda$ x<sub>4</sub> Flight(x<sub>4</sub>) )  $\rightarrow$  flight

Det(  $\lambda x_5 \lambda p_2 \exists x_5 p_2$  )  $\rightarrow a$ 

The other rules for verbs, VP, S remain unchanged.

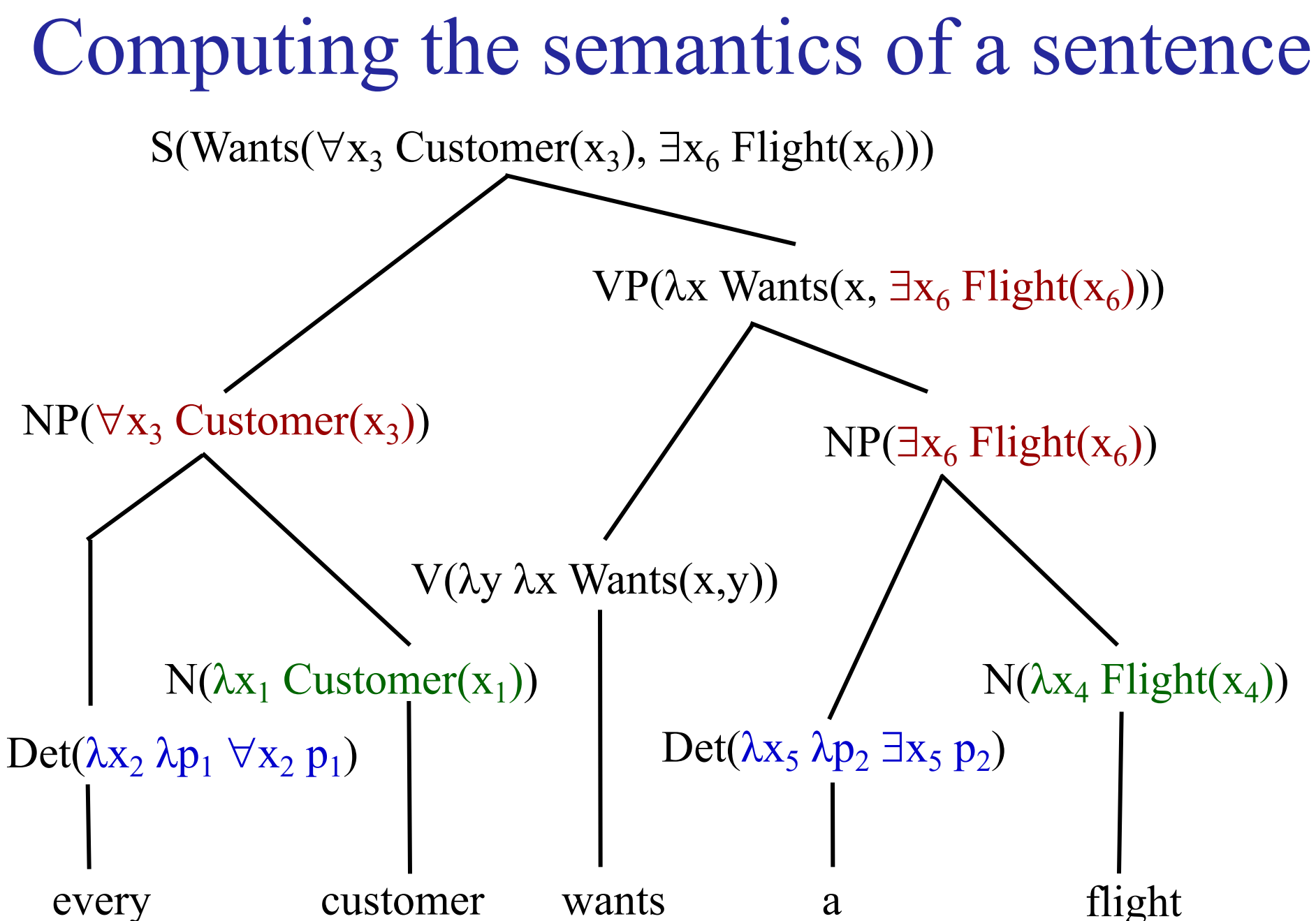

### Converting to true FOPL

- A **post-processor** produces all the possible FOPL formulae from the intermediate formula.
	- Wants( $\forall x$  Customer(x),  $\exists y$  Flight(y)) becomes:
	- $-\forall x$  Customer(x)  $\rightarrow$  ( $\exists y$  Flight(y)  $\land$  Wants(x, y)) or:
	- $\exists y \text{ Flight}(y) \land (\forall x \text{ Customer}(x) \rightarrow \text{Wants}(x, y))$
- **Cut a quantifier** (and its predicate) from the intermediate formula **leaving only its variable**:

 $-$  E.g., Wants( $\mathbf{x}, \exists y \text{ Flight}(y)$ )

- **Paste the quantifier** and its predicate at the **beginning of the formula**.
	- **Connect with**  $\Rightarrow$  **if the quantifier is a**  $\forall$ **.**
	- **Connect with**  $\wedge$  if the quantifier is a  $\exists$ .
	- $-\forall x$  **Customer(x)**  $\Rightarrow$  Wants(x,  $\exists y$  Flight(y))

# Converting to true FOPL – continued

- **Repeat** for the **other quantifier**:
	- − "x Customer(x) Þ Wants(x, **y**)
	- $\exists y$  **Flight(y)**  $\land$  ( $\forall x$  Customer(x)  $\Rightarrow$  Wants(x, y))
	- There is a **single (the same for all customers) flight** that they all want.
- Cutting the existential quantifier first, leads to another reading:
	- $\vdash \forall x$  Customer(x)  $\Rightarrow (\exists y \text{ Flight}(y) \land \text{Wants}(x, y))$
	- For every customer, there is a **possibly different flight** that the customer wants.
- The intermediate formula may also contain **pseudo- quantifiers representing referring expressions**.
	- "**The customer** wants a flight."
	- $-$  Wants( **The.x Customer(x)**,  $\exists y \text{ Flight}(y)$  )
	- The pseudo-quantifiers are replaced by appropriate expressions using algorithms that resolve referring expressions.

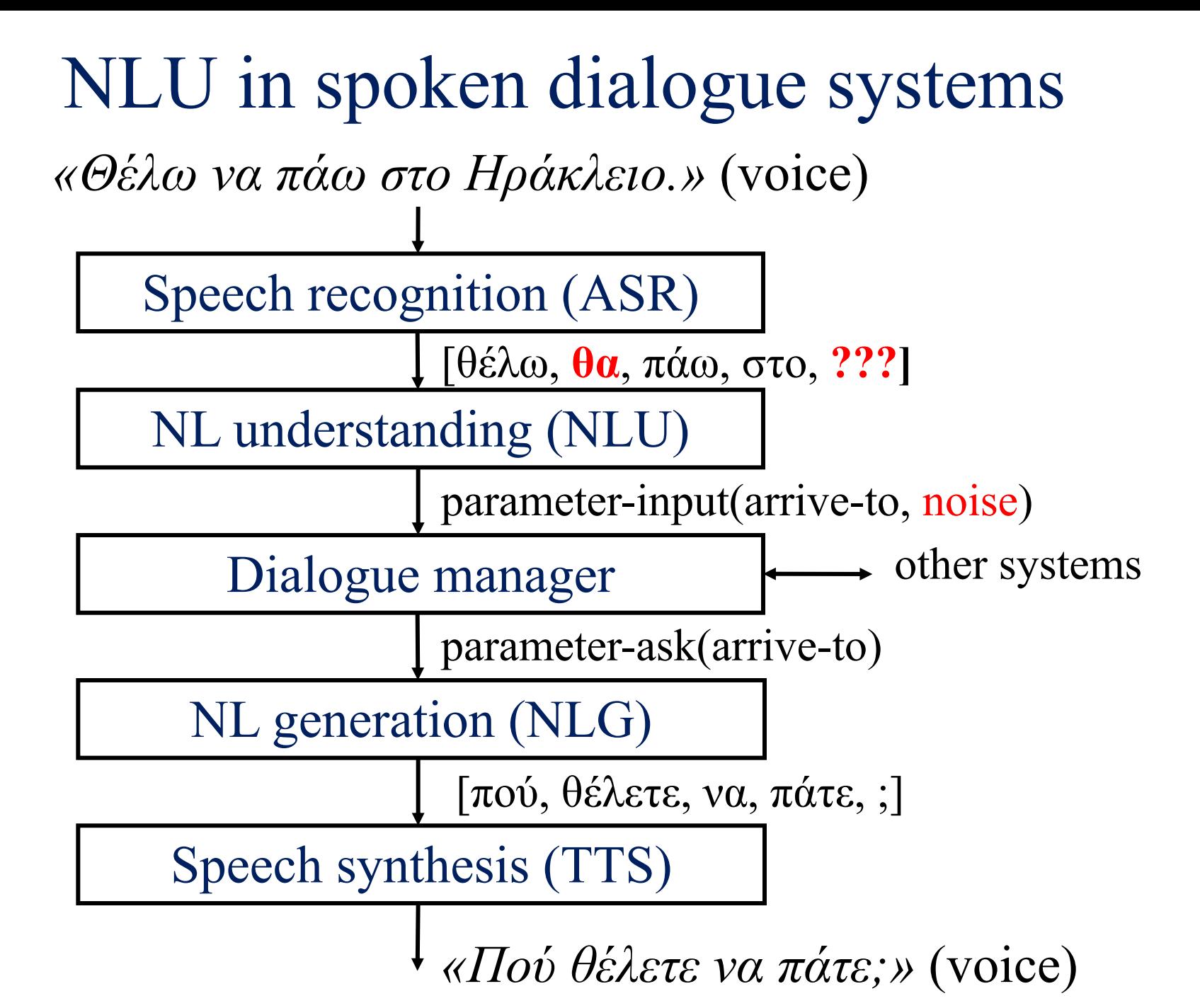

# Dialogue systems based on frames

• Supporting **mixed initiative** is often easier with dialogue managers based on **frames**.

*How may I help you?*

I want to book a flight to Athens with Olympic Air tomorrow at five.

requestType(booking) ∧ date(tomorrow) ∧ carrier(oa) ∧ destination(ath) ∧ departTime(17:00)

*Where do you want to depart from?*

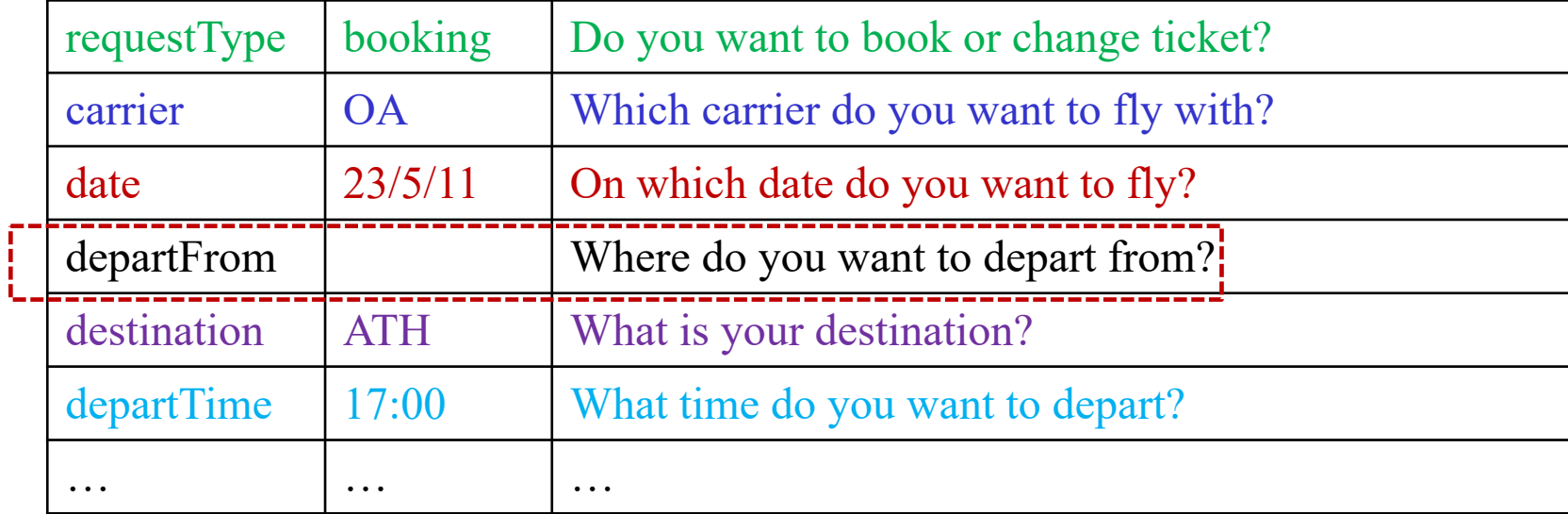

E.g., using a grammar.

# Dialogue systems based on frames

- The **NLU** uses a **grammar** that covers **sentences** specifying the values of **any of the frame fields**.
	- o Possibly also **fields** they system **hasn't asked** about.
	- o The grammar **extracts field values** from the sentences and **helps the ASR** prune unlikely word sequences.
- If a **field value** is **missing**, the **system** takes the **initiative**  and **asks** its value.
	- o **For each field**, the frame provides a **suitable question**.
	- o The **user may or may not answer** the **particular question** and/or provide additional information, corrections etc.
- There may be **several frames** (e.g., for tickets, car, hotel).
	- o There may be a **graph of frames** (e.g., book a ticket, then rent a car or book a hotel) and **classifiers activating frames**.

# Instead of grammars

- **Instead of grammars**, we may rely on a **language model** and **sequence labeling** methods.
	- o The **language model** helps the **ASR prune** unlikely word sequences. No grammar required, if the language model is good enough (e.g., lots of dialogue transcripts available).
	- o **Sequence labeling** (e.g., with RNNs, BERT) **detects phrases** that correspond to **frame fields**. But **normalization** of the frame values needed (e.g., "to Athens"  $\rightarrow$  "ATH"), possibly with **regular expressions or grammars**.

 $\left[ \frac{1}{\text{ignore}} \text{Good morning} \right] \left[ \frac{1}{\text{noise}} \# \$ \# \$ \omega \# \$ \right] \left[ \frac{1}{\text{ignore}} \text{ would like to} \right]$ [requestType book]  $\left[ \right]$  [noise  $\omega$ #\$#\$]  $\left[ \right]$  [destination to Athens]  $\left[ \right]$  [noise  $\omega$ #\$ $\omega$ ]  $\left[ \frac{1}{\text{departTime}} \text{ at five} \right] \left[ \frac{1}{\text{noise}} \text{#SS} \text{ and } \text{#SS} \right] \left[ \frac{1}{\text{date}} \text{ to } \text{more} \right] \left[ \frac{1}{\text{noise}} \text{ \$} \text{#SS} \right]$ [carrier with Olympic] [ignore please.]

### Domain, intent, slot fillers

• In Siri, Alexa, Cortana, Google Now etc., we need to figure out the **domain** of the request, the **intent** of the user, and fill in the **slots** of the corresponding frame.

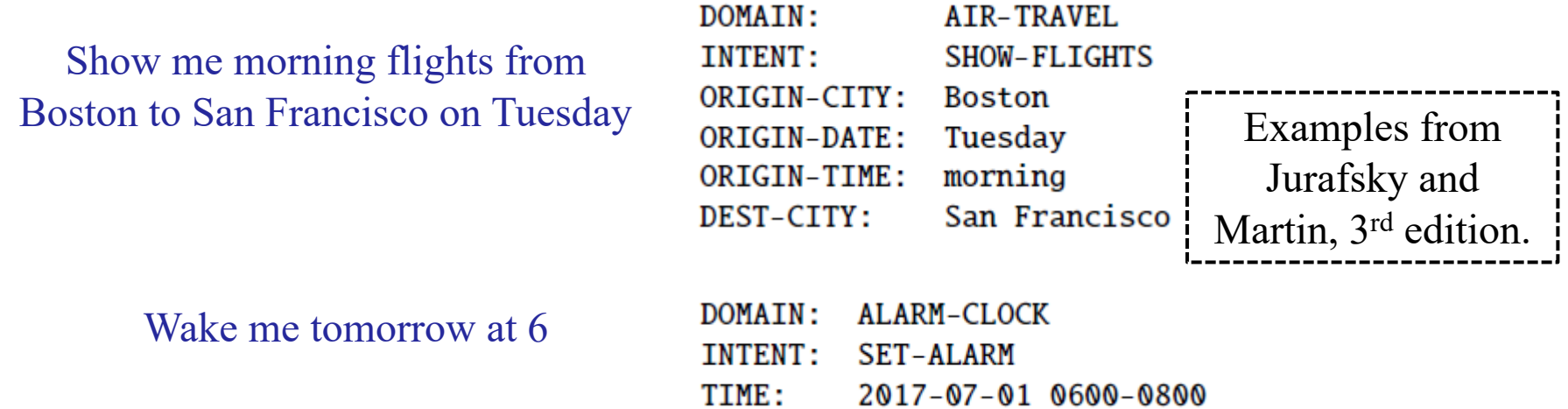

• There may be **grammars** for all these, or there may be **classifiers** predicting the **domain**, **intent**, and **sequence labeling** components extracting **slot values**.

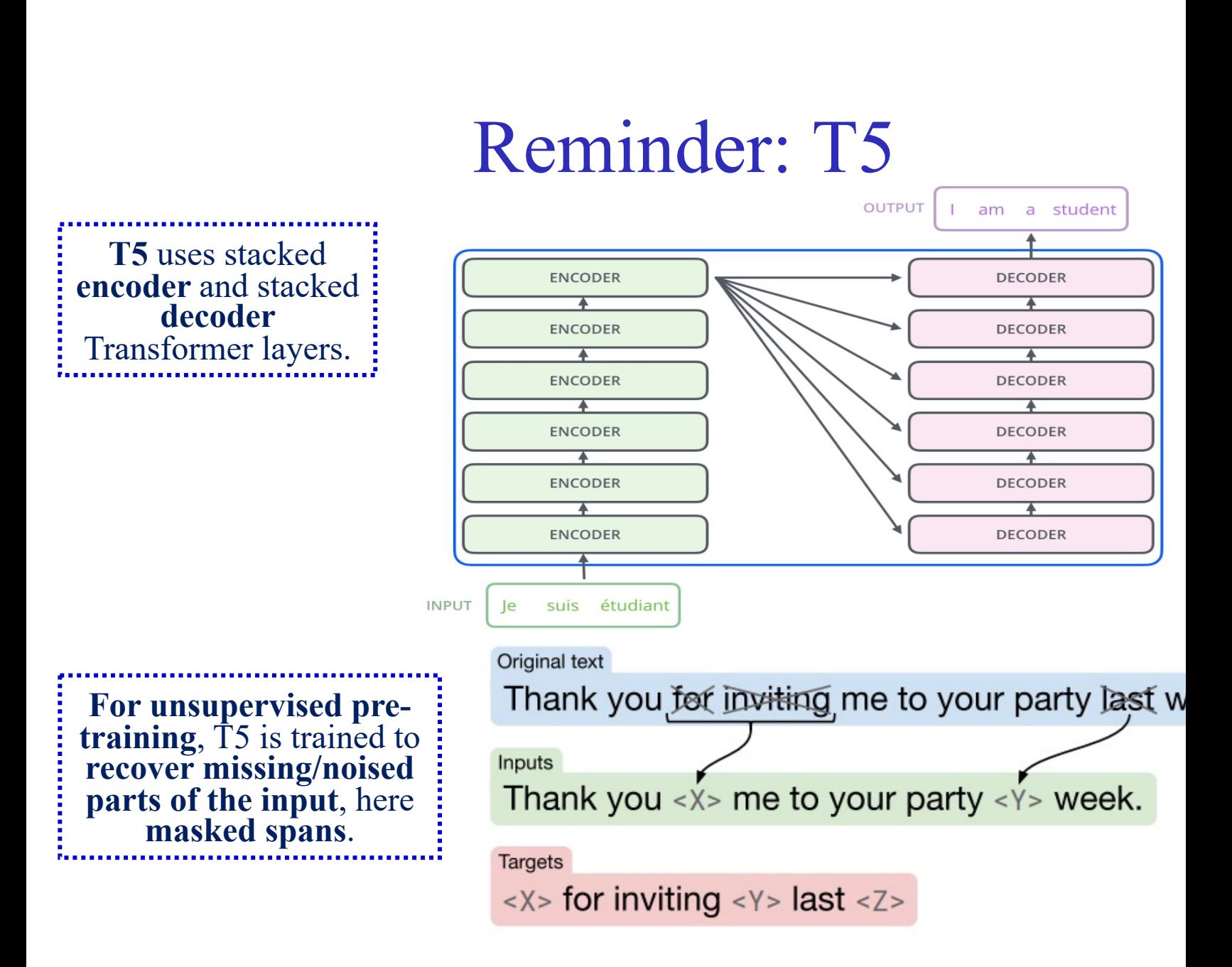

Top figure from J. Alammar's "The Illustrated Transformer" (https://jalammar.github.io/illustratedtransformer/). Bottom figure from the T5 paper: C. Raffel et al., "Exploring the Limits of Trans with a Unified Text-to-Text Transformer", JMLR 2020 (https://jmlr.org/papers/v21/20-07.

### T5-based slot filling (for known int

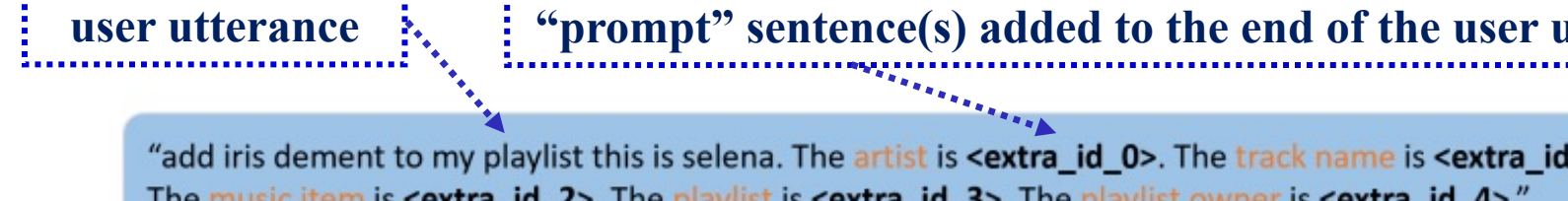

"add iris dement to my playlist this is selena. The artist is <extra\_id\_0>. The track name is <extra\_id The music item is <extra\_id\_2>. The playlist is <extra\_id\_3>. The playlist owner is <extra\_id\_4>."

T<sub>5</sub> **generated slot fillers**

<extra\_id\_0> iris dement <extra\_id\_1> none <extra\_id\_2> none <extra\_id\_3> this is selena <extra\_id\_4> n

Figure from P. Tassias, "A prompting-based encoder-decoder approach to intent recognition filling", MSc thesis in Data Science, AUEB, 2021. The model **can also learn to normalize** the fillers (e.g., "Athens"  $\rightarrow$  "ATH"). **need to annotate** the **spans of the fillers** (no BIO tags) in the training examples.

http://nlp.cs.aueb.gr/theses/p\_tassias\_msc\_thesis.pdf

# Information extraction

Dec. 3, 2015: Important news from General Company Hellas, the largest Greek construction company. Yesterday GCH announced it bought 42% of Small Company Ltd, a British company that specializes in iron constructions.

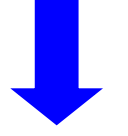

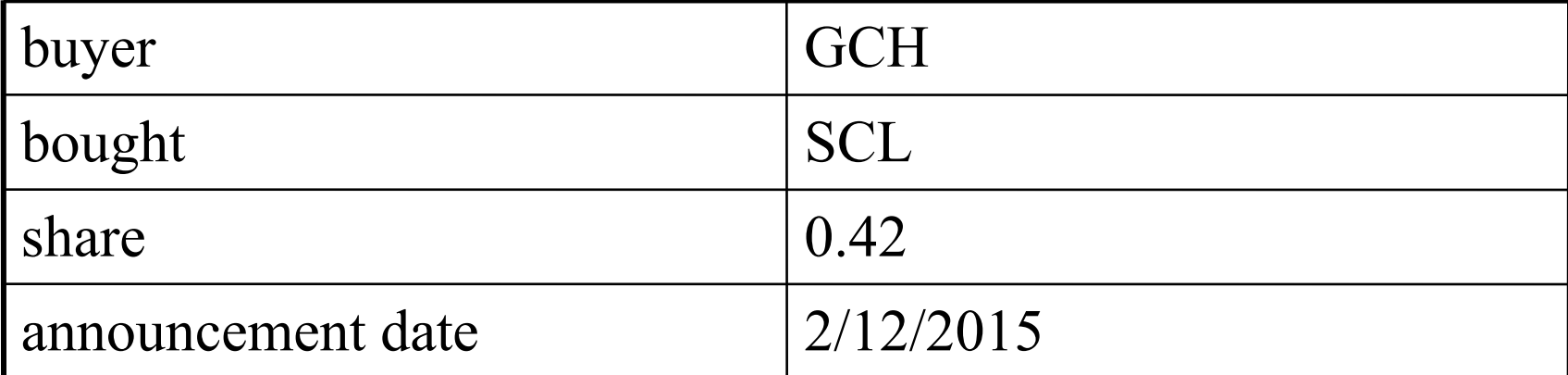

#### Information extraction: first stages

 $\langle s \rangle \langle$ date norm="3/12/2015"> Dec. 3, 2015  $\langle$ date> :  $\langle s \rangle$ 

 $\leq s$  Important news from  $\leq$ company id="GCH"> General Company Hellas  $\le$ /company>, the largest Greek construction company.  $\le$ /s>

 $\langle$ s>  $\langle$ date norm="2/12/2015"> Yesterday  $\langle$ date>  $\langle$ company id="GCH"> GCH </company> announced it <verb base="buy"> bought  $\langle \text{verb} \rangle \langle \text{percent norm} = \langle 0.42 \rangle \rangle \langle 420 \rangle \langle \text{percent} \rangle$  of <company id="SCL"> Small Company Ltd </company>, a British company that specializes in iron constructions.  $\langle s \rangle$ 

### Information extraction: first stages

- **Preprocessing**:
	- o **Tokenization**, **sentence splitting**, **markup** processing etc.
- **Morphological** analysis:

o **Part-of-speech tagging**, **lemmatization** etc.

- **Dates**, **amounts**, **percentages** etc.
	- o Including **normalization** (e.g., "Dec. 3, 2015", 3/12/2015), often using simple regular expressions or grammars.
- **Named entity recognition** (e.g., persons, companies, locations, products, diseases, genes).
	- o **Sequence labeling** algorithms (e.g., RNNs, BERT).

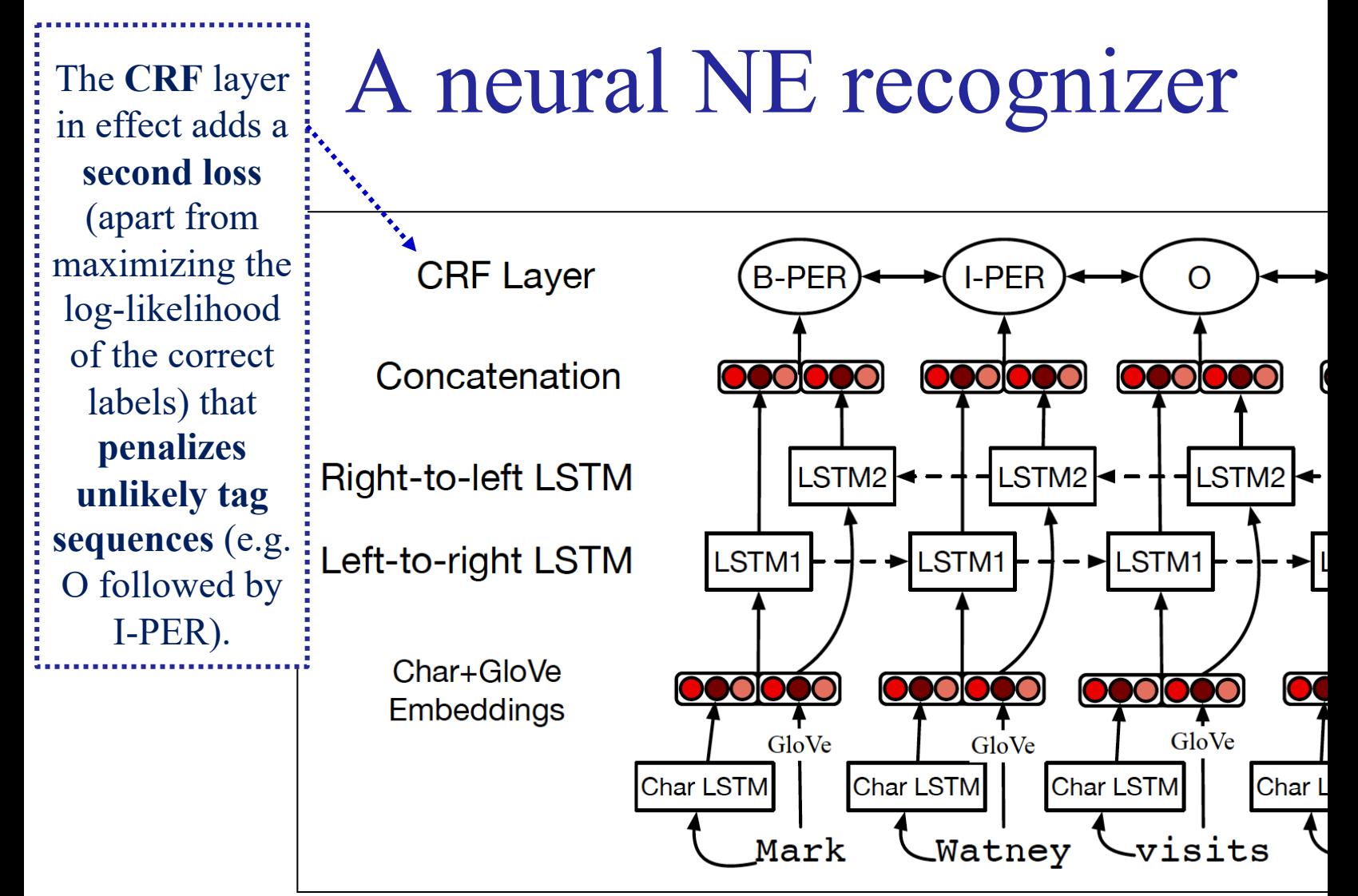

Putting it all together: character embeddings and words togethe **Figure 18.8** sequence model. After Lample et al. (2016).

Figure from Jurafsky and Martin's "Speech and Language Processing" 3rd edition (in preparation). https://web.stanford.edu/~jurafsky/slp3/

### Information extraction: next stages

- **Coreference resolution**.
	- o "**She** also said that…". "**The company** also announced that…"
	- o Including **name matching** (e.g., "General Company Hellas", "GCH", "Mr. George Papandreou", "Papandreou") and possibly **linking entity mentions** to **ontology concepts** (ids).

#### • **Relation (more generally, event) extraction**:

- o In the simplest case, using **manually crafted rules**.
- $\circ$  E.g., Acquisition(buyer:C1, bought:C2, share:P)  $\rightarrow$  \* Company(id:C1) \* Verb(base:buy/acquire/obtain) \* Percent(norm:P) \* Company(id:C2) \*
- o Or using **supervised machine learning**: learn to **predict the relation** (if any) between each **pair of named entities** (that do not exceed a maximum distance). **Classification** problem. One **class** per **relation type** (plus 'none').

#### Rule-based relation/event extraction

 $\leq s$  Important news from  $\leq$ company id="GCH"> General Company Hellas  $\le$ /company>, the largest Greek construction company.  $\le$ /s>

<s> <date norm="2/12/2015"> Yesterday </date> **<company id="GCH">** GCH </company> announced that it **<verb base="buy">** bought</verb> <percent norm="0.42"> 42% </percent> of **<company id="SCL">** Small Company Ltd  $\le$ /company>, a British company that specializes in iron constructions.  $\langle$ s>

Acquisition(buyer:C1, bought:C2, share:P)  $\rightarrow$  \* Company(id:C1) \* Verb(base:buy/acquire/obtain) \* Percent(norm:P) \* Company(id:C2) \*

Acquisition(buyer:GCH, bought:SCL, share:0.42)

#### Relation extraction via supervised learning

<s> **<company id="GCH">** General Company Hellas </company>  $\langle$ **s**  $\langle$ **verb** base="buy"> bought  $\langle$ /verb> $\langle$ **percent norm="0.42">** 42% </percent> of **<company id="SCL">** Small Company Ltd </company>. </s> <s> **<company id="LCL">** Large Company Ltd </company> had also **<verb base="buy">** bought </verb> shares of **<company id="SCL">** Small </company> <date norm="Υ2007"> last year  $\langle \text{date} \rangle$ .  $\langle \text{ds} \rangle$ 

- E.g., for **acquisition** relations:
	- o Consider **company-company** and **person-company** pairs (up to a maximum distance).
	- o **Classes** (for each pair): **negative**, **positive** (**or type of relation**, e.g., acquisition, merger).

#### Relation extraction annotated dataset

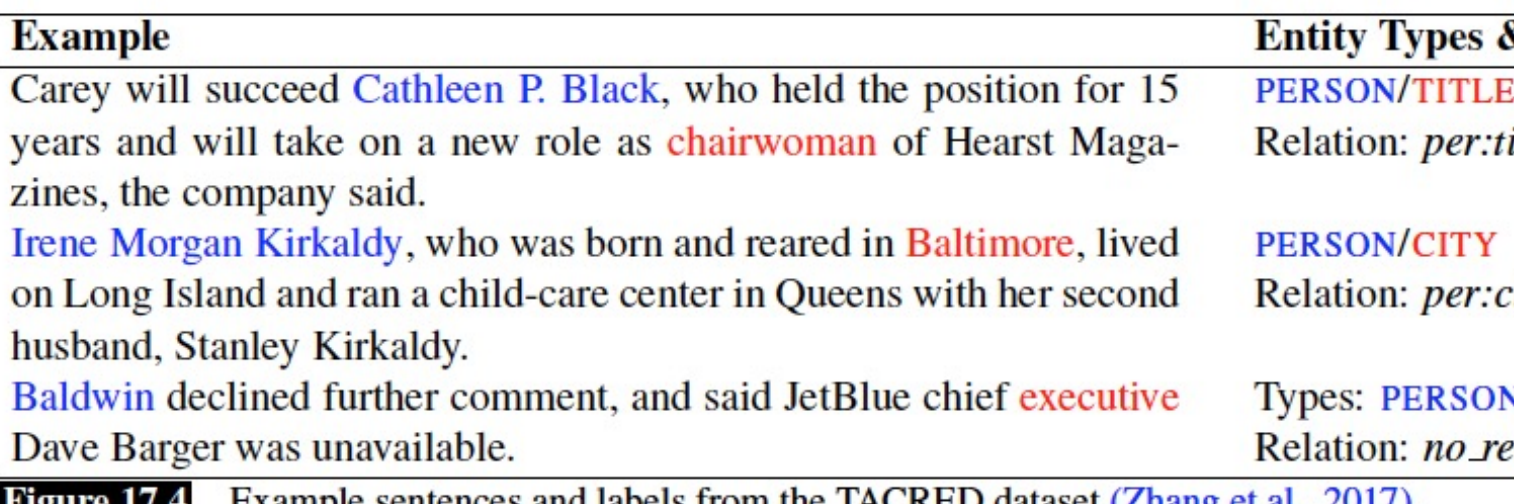

entences and labels from the TACRED dataset (Zhang et al.,  $2017$ ).

Figure from Jurafsky and Martin's "Speech and Language Processing" 3rd edition (in preparation). https://web.stanford.edu/~jurafsky/slp3/

### BERT-based relation extraction

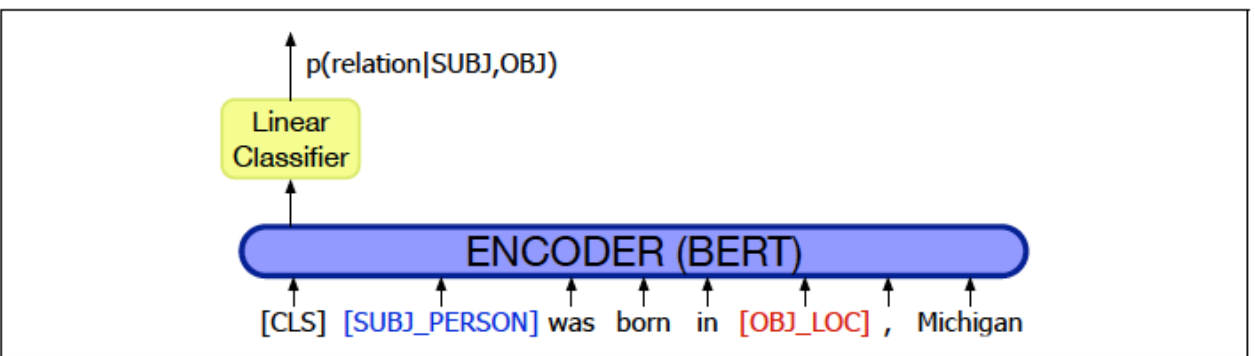

**Figure 17.7** Relation extraction as a linear layer on top of an encoder (in this case BERT), with the subject and object entities replaced in the input by their NER tags (Zhang et al. 2017, Joshi et al. 2020).

- **Replacing entity names by their types** may help the mode generalize with fewer training examples.
- **Candidate entity pairs can be limited to particular synta relations** to consider **fewer pairs**.
- o Or just concatenate the context-aware embeddings of the **first tokens** of the **two entity names** (of each candidate pair) and pays are pair) and pays are pair. them to an **MLP** to predict their **relation type** (if any).

Figure from Jurafsky and Martin's "Speech and Language Processing", 3rd of (in preparation). https://web.stanford.edu/~jurafsky/slp3/

### Joint NE and relation extraction

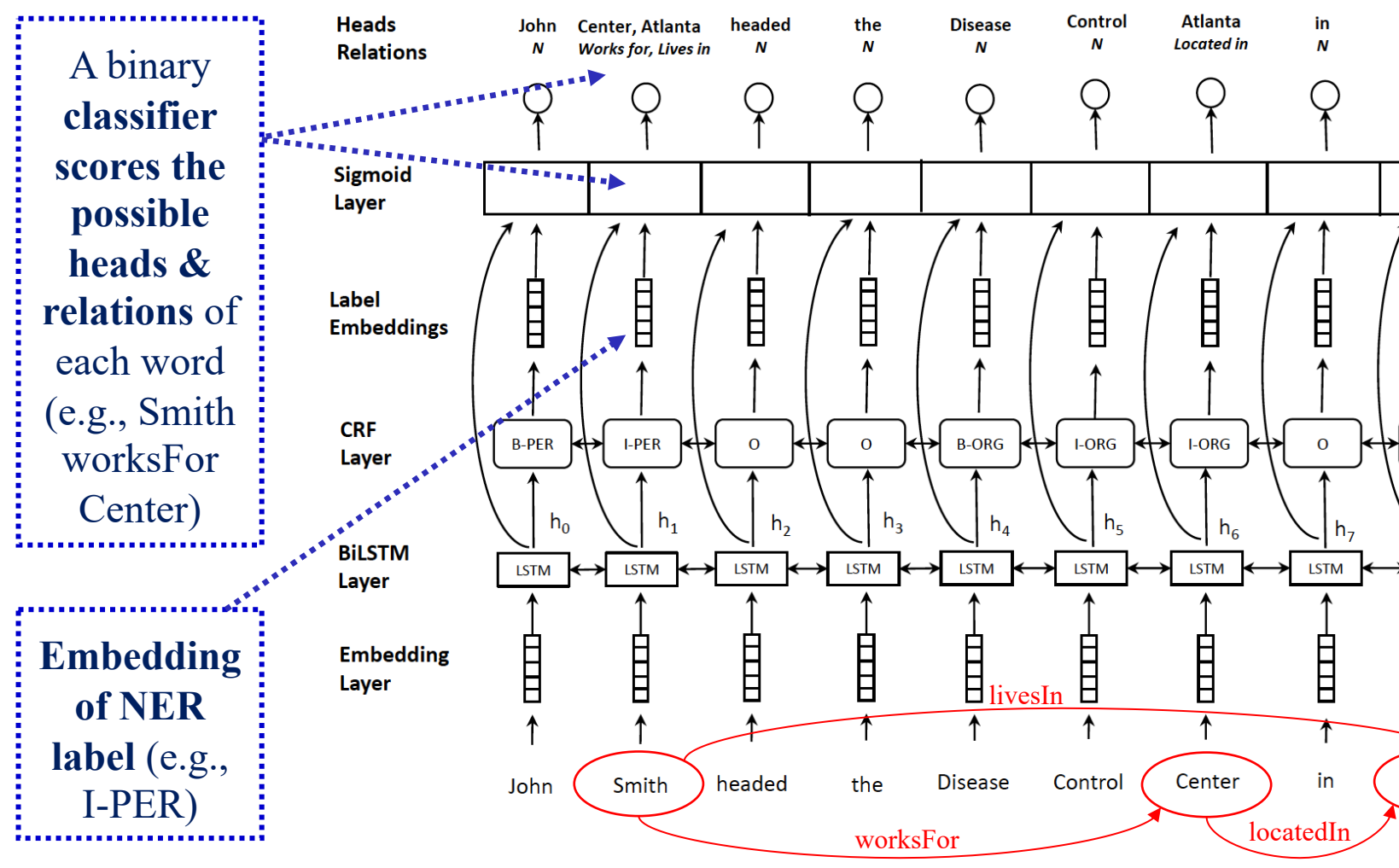

Figure from G. Bekoulis et al., "Joint entity recognition and relation extraction as a mu selection problem", *Expert Systems with Applications* 114, pp. 34–45, 2018. See also G. B al., "Adversarial training for multi-context joint entity and relation extraction", EMNL https://www.aclweb.org/anthology/D18-1307/

### Evaluating relation extraction

- We can use **precision**, **recall**, **F-measure** again.
	- o If we have **texts manually annotated** with the **correct relations** (slide 27), count how many **correct relation mentions** (**in the texts**) were extracted **(true positives)**, how many were not extracted **(false negatives)**, how many wrong relation mentions were extracted **(false positives)** etc.
	- o If we have a **database** with **known entity pairs per relation type**, count how many of the **known entity pairs** of **the DB** were extracted **(true positives**) from a **document collection**, how many were not extracted **(false negatives)**, how many unknown entity pairs were extracted **(false positives)** etc.
		- o Such a **database** could also be used **during training** ("**distant supervision**", we have **no annotations directly on the texts**).

#### **Extra optional slides.**

#### DCG for simple arithmetic language

digit  $\rightarrow$  [zero]. digit  $\rightarrow$  [one]. digit  $\rightarrow$  [nine].

expression --> digit.

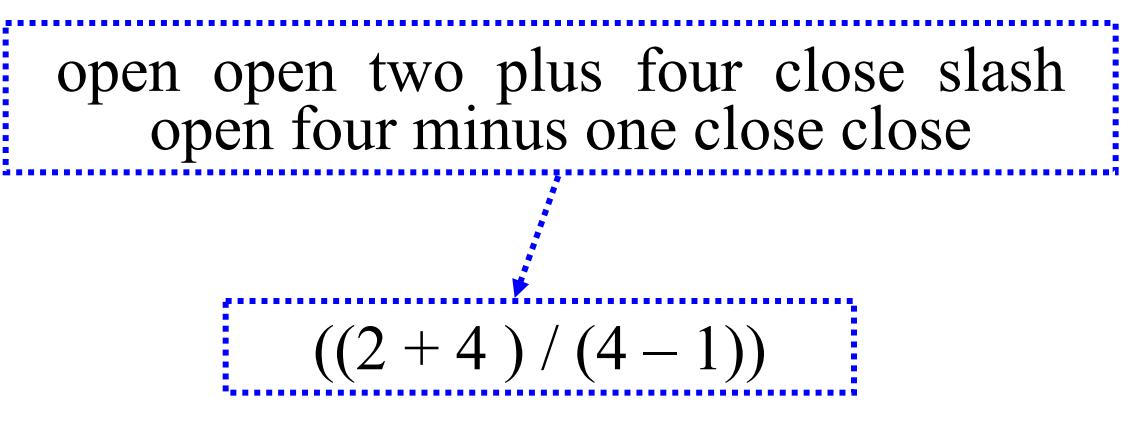

expression --> [open], expression, [plus], expression, [close]. expression --> [open], expression, [minus], expression, [close]. expression --> [open], expression, [star], expression, [close]. expression --> [open], expression, [slash], expression, [close].

Ø phrase(expression, [open, open, two, plus, four, close, slash, open, four, minus, one, close, close]). Yes.

#### Semantic parsing for the arithmetic language

 $\text{digit}(0) \rightarrow \text{[zero]}$ . digit(1) --> [one]. digit(9) --> [nine].  $expression(X) \rightarrow digit(X).$  $\text{expression}(X) \rightarrow \text{[open]}$ ,  $\text{expression}(X1)$ , [plus], expression(X2), [close],  ${X \text{ is } X1 + X2}.$  $expression(X) \rightarrow [open]$ ,  $expression(X)$ ,  $[minus]$ , expression $(X2)$ , [close],  $\{X \text{ is } X1 - X2\}$ . Inside braces we write additional constraints that need to be satisfied for the rule to be used. Here 'is' assigns the result of  $X1 + X2$ to X. ( $\div$  denotes unification in Prolog.)

 $\triangleright$  phrase(expression(X), [open, open, two, plus, four, close, slash, open, four, minus, one, close, close]).  $X = 2$ .

...

Syntax of First-Order Predicate Logic *formula*  $\rightarrow$  *atomic\_formula* | (*formula connective formula*) | *quantifier variable formula* | ¬*forumla*  $a$ *tomic\_formula* $\rightarrow$  *relation\_symbol*(*term*, ...) | *term* = *term*  $term \rightarrow constant$  | *variable* | *function\_symbol*(*term*, ...) *connective*  $\rightarrow \wedge \vee \Rightarrow \Rightarrow$ *quantifier*  $\rightarrow \forall \exists$ *constant*  $\rightarrow$  A | X<sub>1</sub> | John | Mary | ... *variable*  $\rightarrow$  a | x | s | ... *relation symbol*  $\rightarrow$  IsFatherOf | HasColor | IsKing | ... *function symbol*  $\rightarrow$  FatherOf | LeftLeg | ...

Examples of formulae in First-Order Predicate Logic

• *Every dog that barks is afraid of a (possibly different) cat*.  $\forall x ((\text{IsDog}(x) \wedge \text{Barks}(x)) \Rightarrow$ 

 $\exists y$  (IsCat(y)  $\land$  IsAfraidOf(x, y)))

• *Every cat likes exactly one (possibly different) dog.*  $\forall y (IsCat(y) \Rightarrow$ 

 $\exists x$  (IsDog(x)  $\wedge$  Likes(y, x)  $\wedge$ 

 $\forall z ((\text{IsDog}(z) \wedge \text{Likes}(y, z)) \Rightarrow z = x))$ 

### DCG for semantics of simple sentences

s(Predicate) -->  $np(X1)$ ,  $vp(X, Predicate)$ ,  $\{X1 = X\}$ .

vp(X, Predicate) --> v(Y, X, Predicate), np(Y1), { $Y = Y1$ }.

 $np(Sem) \rightarrow pn(Sem)$ .

We require the meaning representation Y1 of the np (e.g., john) to be unified with the second argument of the logical predicate of the verb (the Y of  $loves(X, Y)$ . This causes the representation of the np to be copied into the predicate of the verb (e.g.,  $loves(X, Y)$  becomes  $loves(X, john)$ .

pn(john) --> [john]. pn(mary) -->  $[mary]$ ...... The three arguments of v stand for the  $\lambda$ y λx Loves(x, y) of the previous slide.

 $v(Y, X, \text{loves}(X, Y)) \rightarrow \text{loves}.$ 

# DCG rules for nouns and quantifiers

```
n(X1, customer(X1)) --> [customer].
n( X4, flight(X4) ) --> [flight].
det( X2, P1, forall(X2, P1)) --> [every].
det( X5, P2, forsome(X5, P2) ) --> [a].
np(SemNP) --> det(XDet, P, SemDet), n(XN, SemN), 
  {XDet = NewX, XN = NewX, P = SemN, SemNP = SemDet}.or more briefly:
np(SemDet) \rightarrow det(X, SemN, SemDet), n(X, SemN).The NewX corresponds to the new x_3variable of the original rules.
```
# Representing events

*I ate.*

 $Eating_1(Speaker)$ 

*I ate a souvlaki.* 

 $\exists x$  (IsSouvlaki(x)  $\land$  Eating<sub>2</sub>(Speaker, x))

*I ate a souvlaki at my office.*

 $\exists x$  (IsSouvlaki(x)  $\land$  Eating<sub>3</sub>(Speaker, x, OfficeOf(Speaker)))

*I ate a souvlaki at my office yesterday.*

 $\exists x$  (IsSouvlaki(x)  $\wedge$ 

Eating4(Speaker, x, OfficeOf(Speaker), Yesterday))

• If we use separate  $\text{Eating}_1(\ldots)$ ,  $\text{Eating}_2(\ldots)$ ,  $\text{Eating}_3(\ldots)$  etc. predicates, we need meaning postulates stating, for example, that when Eating<sub>3</sub>(...) happens then Eating<sub>2</sub>(...) also happens.

### Representing events – cont.

*I ate.*

 $\exists x \exists y \exists z$  Eating(Speaker, x, y, z)

*I ate a souvlaki.* 

 $\exists x \exists y \exists z (IsSouvlaki(x) \wedge Eating(Speaker, x, y, z))$ 

*I ate a souvlaki at my office.*

 $\exists x \exists z$  (IsSouvlaki(x)  $\land$  Eating(Speaker, x, OfficeOf(Speaker), z))

*I ate a souvlaki at my office yesterday.*

 $\exists x$  (IsSouvlaki(x)  $\wedge$ 

Eating(Speaker, x, OfficeOf(Speaker), Yesterday))

- How many arguments does Eating(…) need?
- What about "I quickly ate a souvlaki at my office yesterday"?
- What about "I quickly ate a souvlaki at my office yesterday before leaving"?

### Event variables (Davidsonian semantics)

*I ate.*

 $\exists e$  (Eating(e)  $\land$  Eater(e, Speaker))

*I ate a souvlaki.* 

 $\exists e \exists x$  (Eating(e)  $\land$  IsSouvlaki(x)  $\land$  Eater(e, Speaker)  $\land$ Eaten $(e, x)$ 

*I ate a souvlaki at my office.*

 $\exists e \exists x$  (Eating(e)  $\land$  IsSouvlaki(x)  $\land$  Eater(e, Speaker)  $\land$ Eaten(e, x)  $\land$  Location(e, OfficeOf(Speaker)))

*I quickly ate a souvlaki at my office before leaving.*

 $\exists e_1 \exists e_2 \exists x \exists i_1 \exists i_2$  (Eating(e<sub>1</sub>)  $\wedge$  IsSouvlaki(x)  $\wedge$  Eaten(e<sub>1</sub>, x)  $\wedge$ Eater(e<sub>1</sub>, Speaker)  $\land$  Location(e<sub>1</sub>, OfficeOf(Speaker))  $\land$ Speed(e<sub>1</sub>, Fast)  $\land$  Leaving(e<sub>2</sub>)  $\land$  Leaver(e<sub>2</sub>, Speaker)  $\land$ IntervalOf( $e_1$ ,  $i_1$ )  $\wedge$  IntervalOf( $e_2$ ,  $i_2$ )  $\wedge$  Before(End( $i_1$ ), Start( $i_2$ )))

### Lexical semantic relations

- **Homonyms**: same spelling, different meanings.
	- o E.g., financial "bank" and "bank" of a river.
	- o E.g., "letter" of the alphabet and "letter" that you post.
- **Synonyms**: different words, but can be used with (approximately) the same meaning.
	- o E.g., "motorbike" and "motorcycle", "lift" and "elevator".
- **Hypernym – hyponym**: broader narrower meaning. o E.g., "vehicle" – "car", "organization" – "company".
- **Antonyms**: opposite meanings.  $\circ$  E.g., "tall" – "short", "large" – "small".
- See J&M for more kinds of lexical semantic relatations.

### WordNet (http://wordnet.princeton.edu/)

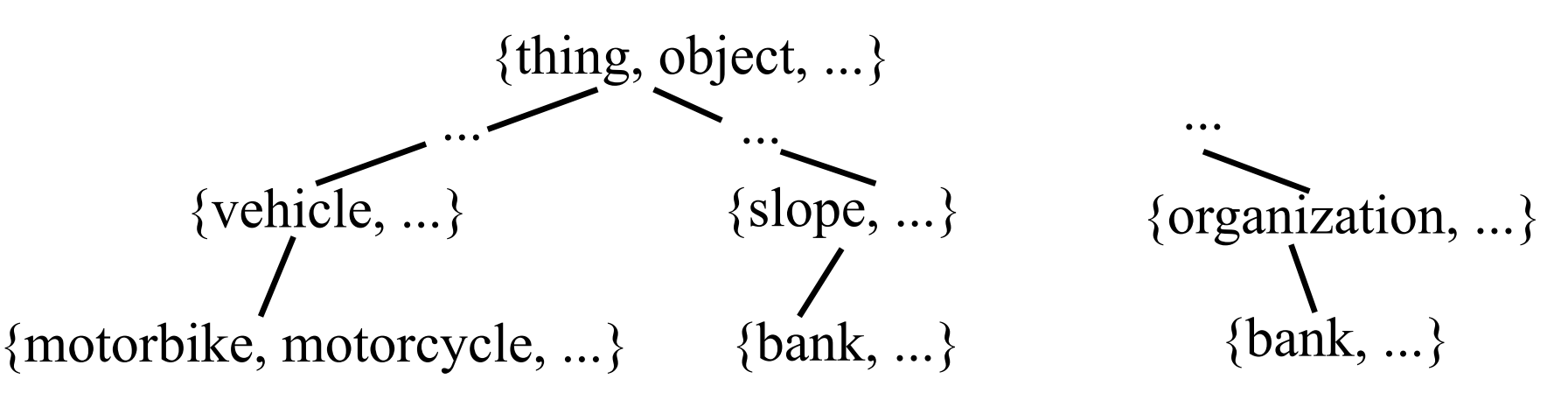

- Every **sense** is represented by a **set of synonyms** (synset) that can have that sense.
- **Hypernym – hyponym** hierarch per part of speech (nouns, adjectives, verbs, adverbs).
- Many **other relations** also included (see J&M).

o E.g., **meronyms** (a "wheel" is part of a "bicycle").

• Initially for **English**, now for **many languages**.

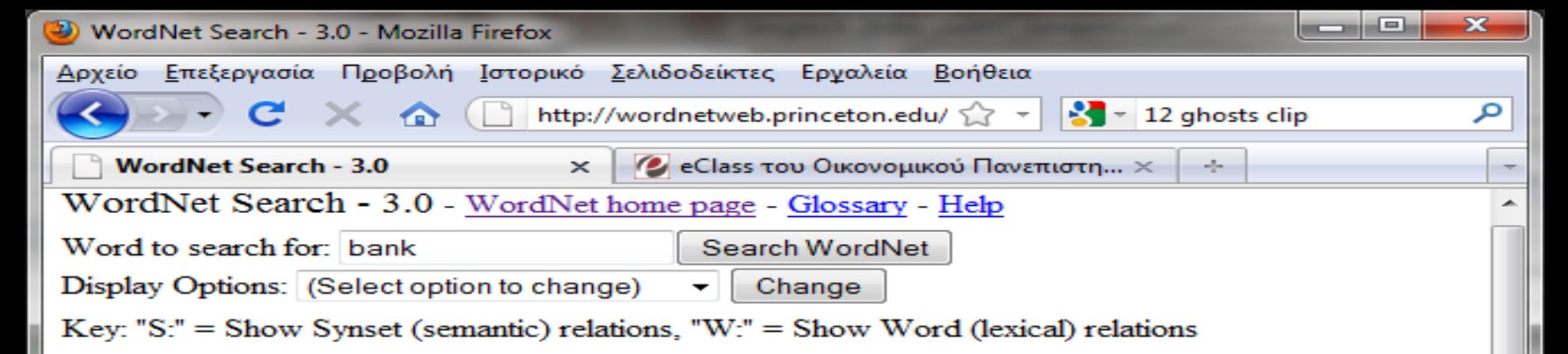

#### **Noun**

- S: (n) bank (sloping land (especially the slope beside a body of water)) "they pulled the canoe up on the bank"; "he sat on the bank of the river and watched the currents"
	- o direct hyponym / full hyponym
		- $\bullet$  S: (n) riverbank, riverside (the bank of a river)
		- $\bullet$  S: (n) waterside (land bordering a body of water)
	- o direct hypernym / inherited hypernym / sister term
		- $S: (n)$  slope, incline, side (an elevated geological formation) "he climbed the steep slope"; "the house was built on the side of a mountain"

Ξ

- o derivationally related form
- S: (n) depository financial institution, bank, banking concern, banking company (a financial institution that accepts deposits and channels the money into lending activities) "he cashed a check at the bank"; "that bank holds the mortgage on my home"
	- o direct hyponym / full hyponym
	- o member holonym
	- $\circ$  direct hypernym / inherited hypernym / sister term
		- $\bullet$  S: (n) financial institution, financial organization, financial organisation (an institution (public or private) that collects funds (from the public or other institutions) and invests them in financial assets)
	- o derivationally related form
- S: (n) bank (a long ridge or pile) "a huge bank of earth"
- 43• S: (n) bank (an arrangement of similar objects in a row or in tiers) "he operated a bank of Ολοκληρώθηκε

### Thematic roles

*I quickly ate a souvlaki at my office before leaving.*

- $\exists e_1 \exists e_2 \exists x \exists i_1 \exists i_2$  (Eating(e<sub>1</sub>)  $\wedge$  IsSouvlaki(x)  $\wedge$  Eaten(e<sub>1</sub>, x)  $\wedge$ Eater(e<sub>1</sub>, Speaker)  $\land$  Location(e<sub>1</sub>, OfficeOf(Speaker))  $\land$ Speed(e<sub>1</sub>, Fast)  $\land$  Leaving(e<sub>2</sub>)  $\land$  Leaver(e<sub>2</sub>, Speaker)  $\land$ IntervalOf( $e_1$ ,  $i_1$ )  $\wedge$  IntervalOf( $e_2$ ,  $i_2$ )  $\wedge$  Before(End( $i_1$ ), Start( $i_2$ )))
- Depending on the **event type**, different **roles** are available.
	- o **Every event** has an **IntervalOf** role.
	- o An **Eating** event may also have **Eaten** and **Eater** roles.
	- o A **Leaving** event may also have a **Leaver** role.
- We need a **taxonomy of event types**, which will define the possible **event types** and their **roles**.

### FrameNet

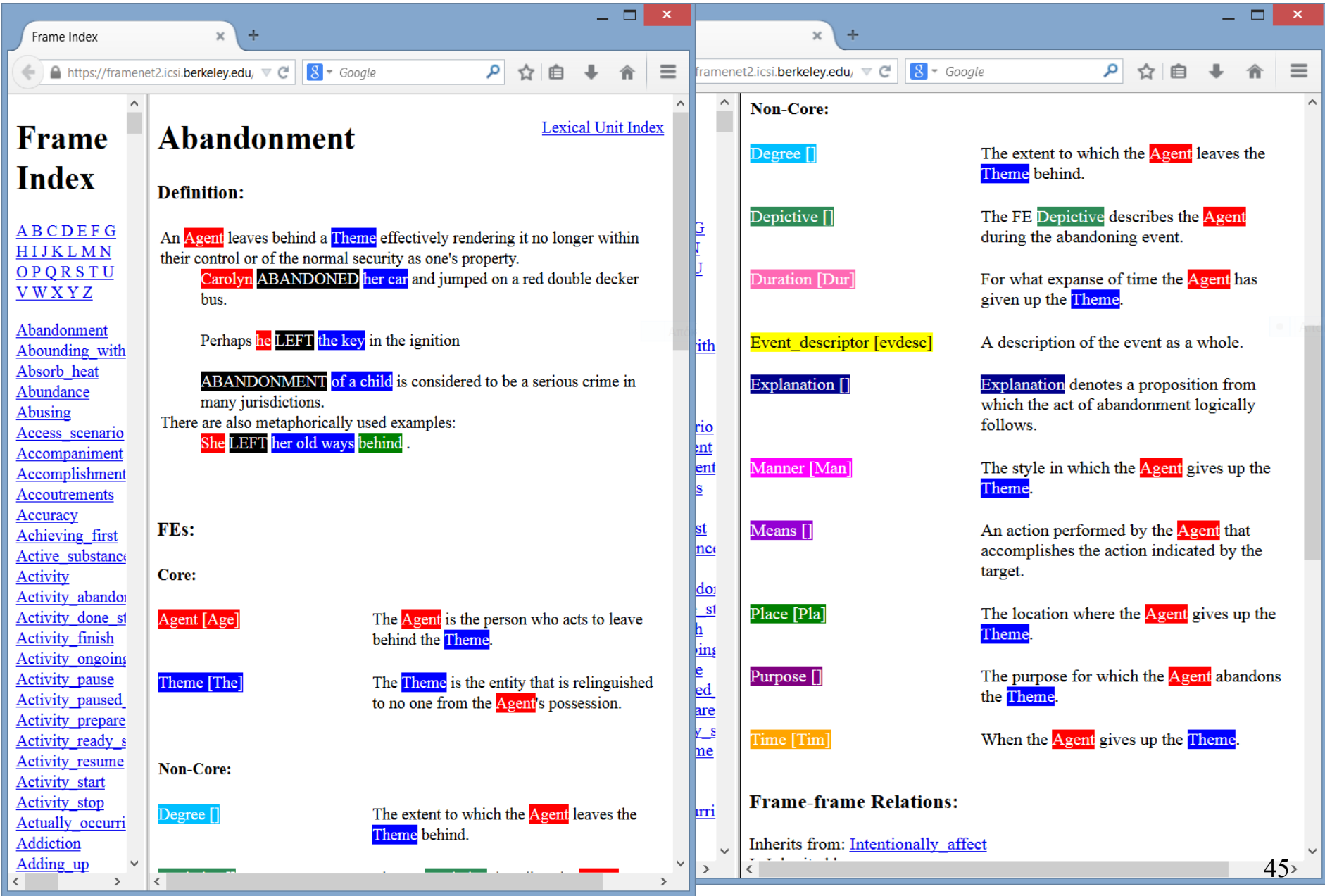

#### FrameNet (https://framenet.icsi.berkeley.edu/)

- Particular trigger words **activate frames**, which define **thematic roles** (frame elements).
	- $\circ$  "... an *increase*  $\left[ \right]$ <sub>INIT</sub> <sub>VALUE</sub> from 20%]  $\left[ \right]$ <sub>FINAL</sub> <sub>VALUE</sub> to 27%]…"
	- o "... *fell* [FINAL VALUE to 27%]..."
	- o Here both trigger words activate the same frame.
- **FrameNet** provides a rich collection of **frames**, **trigger words**, **roles**, **inheritance** from more general to more specific frames etc.
	- o Useful, for example, in **information extraction**.
	- o **Semantic role labeling**: methods that "fill" the roles of active frames in each sentence, usually by employing machine learning (see J&M).

### Selectional restrictions

*I saw the [doctor [with the white coat]].*

 $\exists e_1 \exists x_1 \exists x_2 \exists i_1$  (Seeing(e<sub>1</sub>)  $\land$  IsDoctor(e<sub>1</sub>, x<sub>1</sub>)  $\land$  IsCoat(e<sub>1</sub>, x<sub>2</sub>)  $\land$ IsWhite(e<sub>1</sub>, x<sub>2</sub>)  $\land$  Agent(e<sub>1</sub>, Speaker)  $\land$  Seen(e<sub>1</sub>, x<sub>1</sub>)  $\land$ **Wearing**( $e_1$ ,  $x_1$ ,  $x_2$ )  $\land$  IntervalOf( $e_1$ ,  $i_1$ )  $\land$  Before(End( $i_1$ ), Now))) *? I saw [the doctor] [with the white coat].*

 $\exists e_1 \exists x_1 \exists x_2 \exists i_1$  (Seeing(e<sub>1</sub>)  $\land$  IsDoctor(e<sub>1</sub>, x<sub>1</sub>)  $\land$  IsCoat(e<sub>1</sub>, x<sub>2</sub>)  $\land$ IsWhite(e<sub>1</sub>, x<sub>2</sub>)  $\land$  Agent(e<sub>1</sub>, Speaker)  $\land$  Seen(e<sub>1</sub>, x<sub>1</sub>)  $\land$ **ObservationInstrument**( $e_1$ ,  $x_2$ )  $\land$  IntervalOf( $e_1$ ,  $i_1$ )  $\land$ 

 $Before(End(i_1), Now))$ 

The 2nd reading can be ruled out via **logical inference**, if we have a sufficiently rich **knowledge base**. Difficult...

 $\forall$ e  $\forall$ x (ObservationInstrument(e, x)  $\Leftrightarrow$  (IsEyeGlasses(e, x)  $\vee$ IsBinoculars(e, x)  $\vee$  ...)) 47

### Selectional restrictions – cont.

• Alternatively, simple **selectional restrictions** can be included in the **lexicon** and **grammar**.

 $n$ (sense:  $s_{144}$ )  $\rightarrow$  [food]. (Assuming that  $s_{144}$  is the **synset** for the concept of **food**.)

 $n(\text{sense: } s_{138}) \rightarrow \text{[salad]}.$  (Assuming  $s_{138}$  is a **hyponym** of  $s_{144}$ .)

v(objSense:  $s_{144}$ )  $\rightarrow$  [eat]. (The argument of v shows that the verb **requires** an **object** with sense  $s_{144}$  or hyponym.)

vp  $\rightarrow$  v(objSense: S<sub>1</sub>), n(sense: S<sub>2</sub>), {hypernymOf(S<sub>1</sub>, S<sub>2</sub>)}.

• **Similarly** (exercise…) we can **rule out**:

*I saw [the doctor] [with the white coat].*

- **No parse trees** produced for **readings violating selectional restrictions**.
	- o But **WordNet** may not provide exactly the **concepts we need** for some selectional restrictions.
	- o Also problems with **negations** (e.g., "Do not drink gasoline.") or **metaphors** ("Time flies when you're having fun.").

# Temporal expressions

- **Some kinds** of temporal expressions:
	- o **Temporal locations**: e.g., "on January 18th, 2015", "in the 5th century BC".
	- o **Relative temporal locations**: e.g., "yesterday", "two weeks earlier", "the following two years". Possibly related to the **publication date** or other **prominent time** (e.g., of an event).
	- o **Durations, frequencies**: "the battery lasts for 8 hours" , "payment is due in three days/every January".
- **Many temporal mechanisms** in languages:
	- o **Tense/aspect** of verbs, temporal **adjectives/adverbs**, **clauses**…
	- o Check my thesis and book if interested…

## Recognizing temporal expressions

- Temporal expressions often contain **trigger words**.
	- o E.g., "January", "week", "year", "Sunday".
	- But there are exceptions too (e.g., "Never on a Sunday").
- We can use the **same supervised learning** methods as in **named entity recognition** (sequence labeling).
- For simple expressions (e.g., dates, durations) manually crafted **regular expressions** or **grammars** may suffice.
	- o Reasonably easy to write for simple temporal expressions.
	- o Grammars can be extended to also **normalize** the temporal expressions (e.g., "on January 18, 2015"  $\rightarrow$  "18/1/2015").

#### TimeML (ISO 8601)

Athens, <TIMEX3 id="t1" type="DATE" value="2015-07-02" functionInDocument="CREATION\_TIME"> July 2, 2015</TIMEX3> : The reduced ticket prices that OA announced  $\overline{\text{STIMEX3}}$  id="t2" type="DATE" value="2015-W26" anchorTimeID="t1"> last week  $\le$ /TIMEX3> forced ...

- **TimeML**: **Annotation standard** (XML-based) for **temporal expressions**, their **normalized values**, and **events**.
	- o **TimeBank**: corpus annotated according to TimeML.
	- o See J&M for further details.

#### (almost) Unsupervised relation extraction

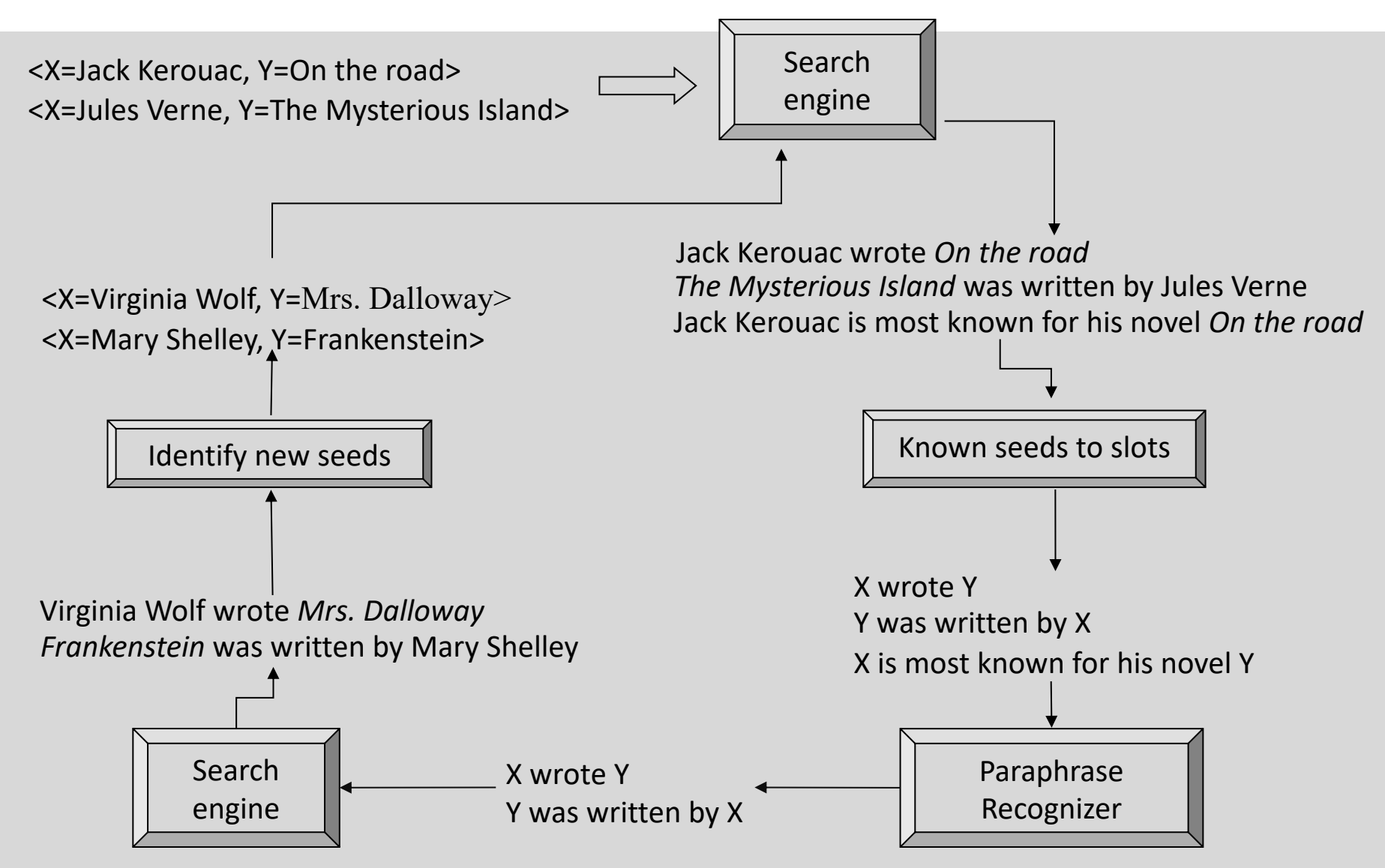

Image by Prodromos Malakasiotis. 52

#### (almost) Unsupervised relation extraction

- **For each relation type**, perform **bootstrapping**:
	- o Start with **seed entity pairs** for which the relation holds.
	- o **Retrieve sentences** that **contain** the **seed entity pairs**.
	- o **Construct patterns** from the **retrieved sentences**, e.g., regular expression patterns or patterns operating on parse trees.
	- o Retrieve **sentences** that **match** the **patters**.
	- o Extract **new entity pairs** from the **retrieved sentences** etc.
- **Semantic drift** problem:
	- o Soon we start obtaining **entity pairs** and **patterns** that are very **general** or **irrelevant** (e.g., "X is known for Y").
	- o A "**human in the loop**" is needed to **filter** the **entity pairs** and **patterns**, or **measures** to automatically **score them**, or **classifiers** to filter them (possibly trained on human decisions).

# Scoring new patterns

- A good **candidate pattern** p will have **high precision**, but will also **fire frequently** in a corpus (high recall).
	- o Patterns with **low precision** are **unreliable**.
	- o Patterns that **rarely fire** will also **not help** much.

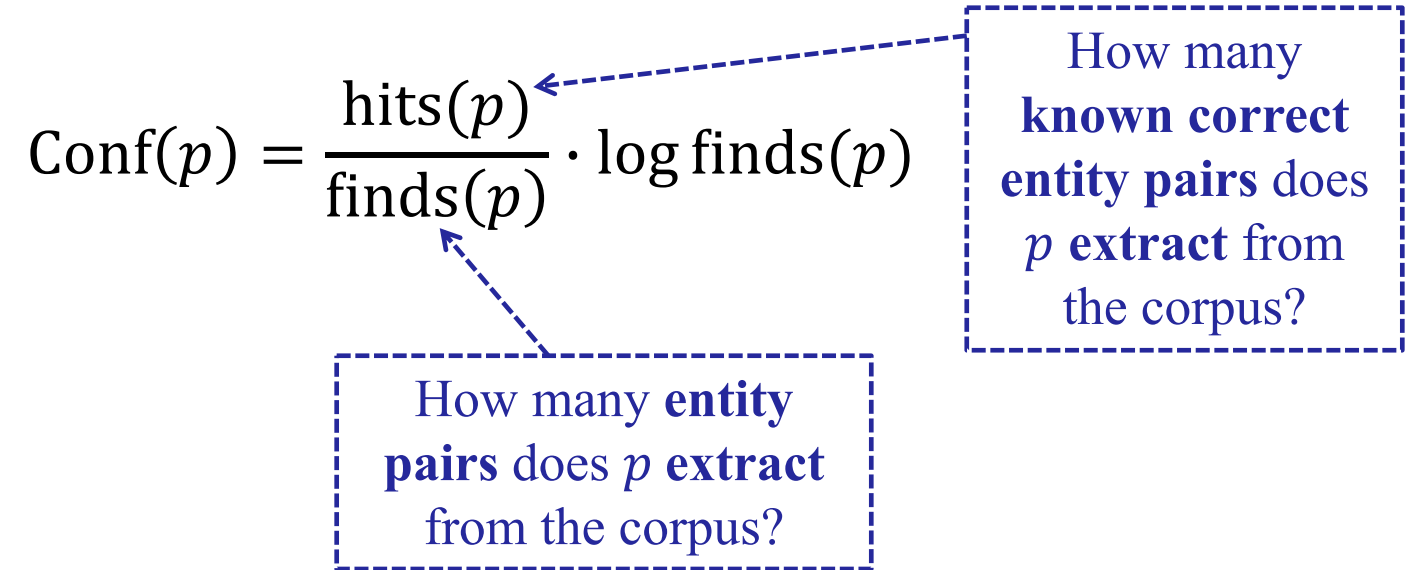

# Scoring new entity pairs

- Assume an **entity pair** r is wrong if and only if all the **patterns**  $p \in P$  that **extract** (support)  $r$  are mistaken.
	- Assume that the **mistakes of the patterns** are **independent**.
	- $\circ$  And that the **confidence** Conf( $p$ ) of each **pattern**  $p$  is (almost) a **probability**.

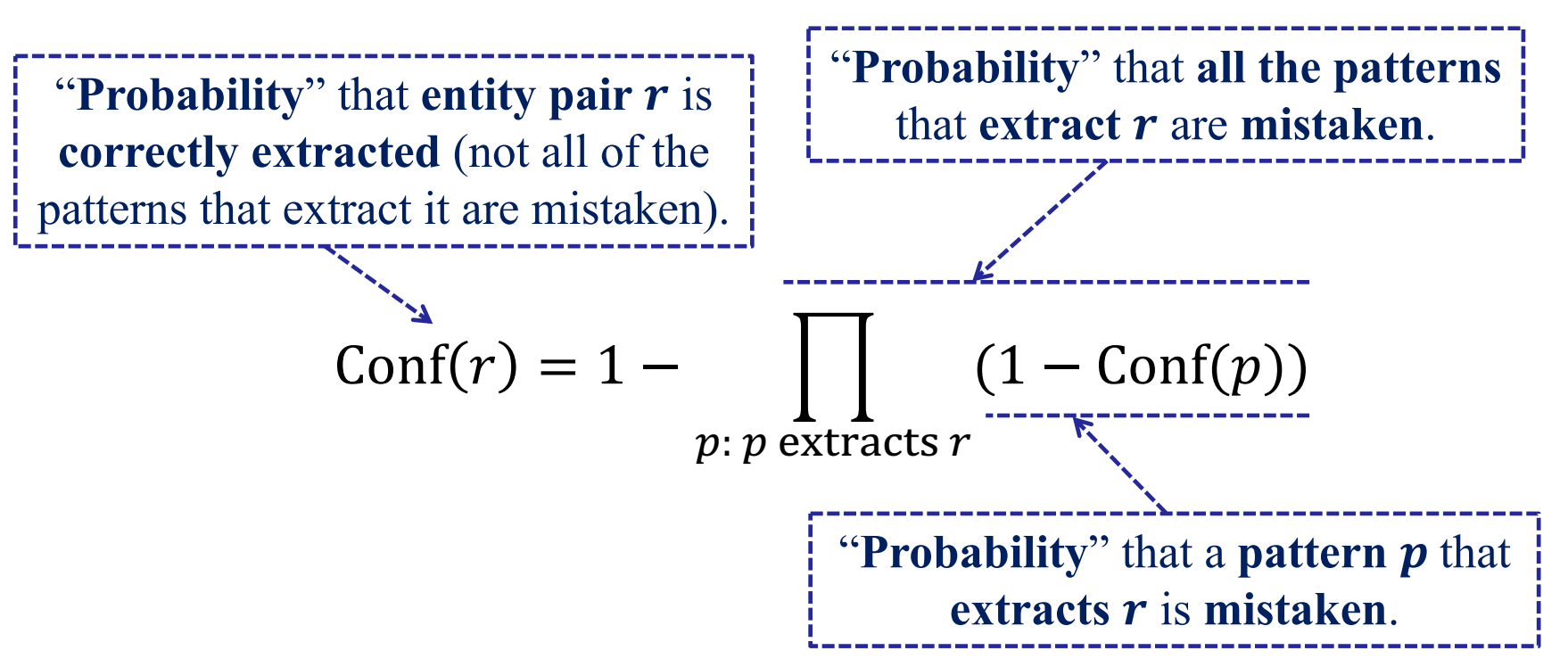

# Relation extraction with graph C

I had an e-mail exchange with Benjamin Cane of Popular Mechanics which showed that he was not a relative of *Mike Cane*. relative that **Cane** he was not a  $\alpha$ f **Mike Prediction from dependency path:** per:other family

**Gold label:** no relation

- We are **given** the **dependency tree** and the spans (positions in text and tree) of two **named entities** o Here "he" (referring expression really) and "Mike Cane".
- We need to **predict** the **type** of their **relation** (if a

Figure from Y. Zhang, P. Qi, C.D. Manning, "Graph Convolution over Pruned Dep Trees Improves Relation Extraction", EMNLP 2018. http://aclweb.org/anthology/I

### Relation extraction with graph CNNs (

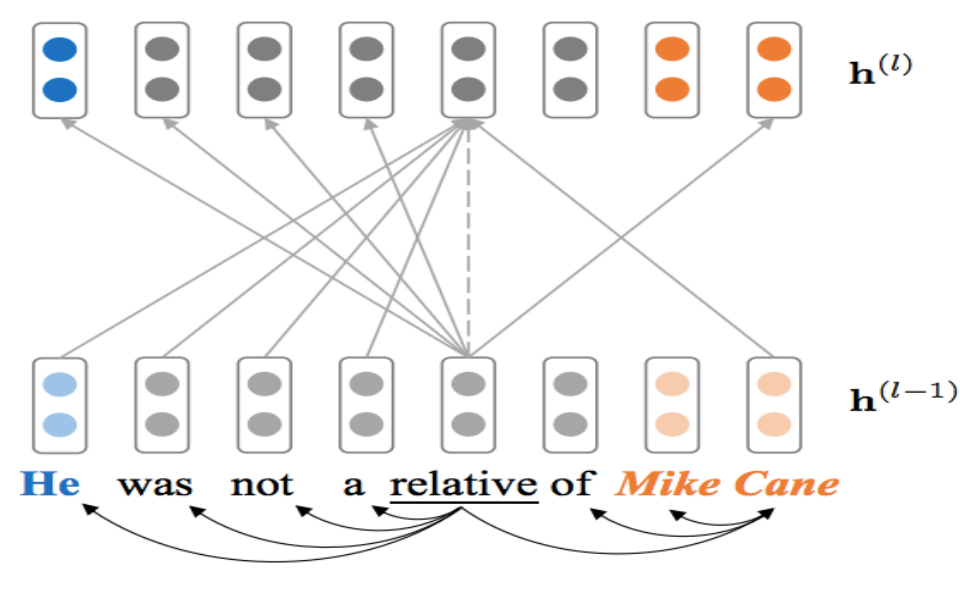

**Matrix (convolution kernel)** a term of **level** *l*. We could use a kernel per dependency type (

$$
h_i^{(l)} = \sigma\big(\sum_{j=1}^n \overbrace{A_{ij}}^{A_{ij}} W^{(l)} h_j^{(l)}
$$

 $A_{i,j} = 1$  if word  $w_i$  is connected to word  $w_j$  or  $i = j$ , other

We build **representations** of the **words** at levels 1,  $\circ$  At **level one**, each **word**  $w_i$  is represented by its **embedd**  $\circ$  At **level** *l*, the representation  $h_i^{(l)}$  of each **word**  $w_i$  is a **combination** of the **lower-level representations**  $h_j^{(l-1)}$ words  $w_i$  is **connected** to in the **dependency tree** (incl. if

Figure from Y. Zhang, P. Qi, C.D. Manning, "Graph Convolution over Pruned Dep Trees Improves Relation Extraction", EMNLP 2018. http://aclweb.org/anthology/I

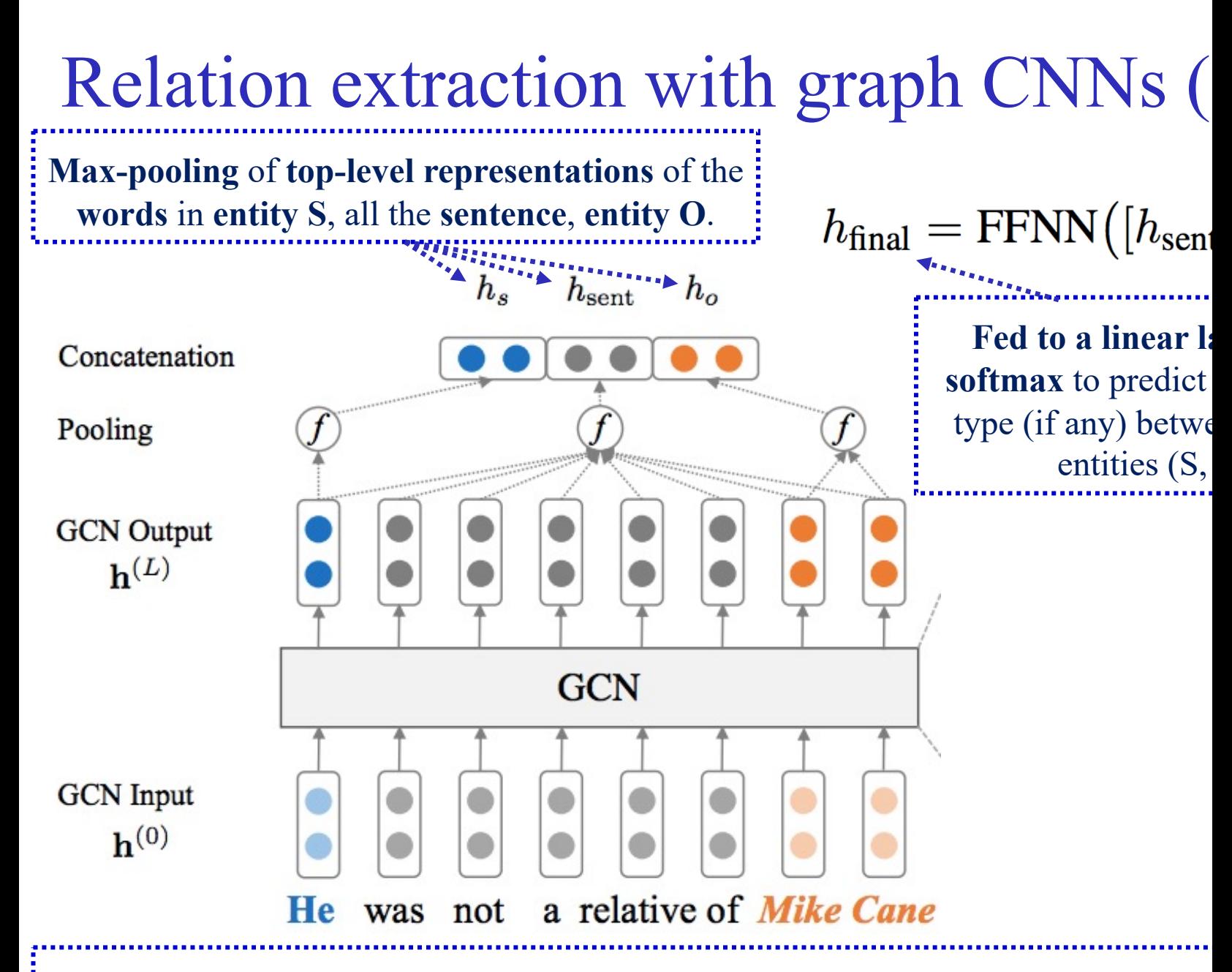

Figure from Y. Zhang, P. Qi, C.D. Manning, "Graph Convolution over Pruned Dep Trees Improves Relation Extraction", EMNLP 2018. http://aclweb.org/anthology/I

### [Recommended reading](https://github.com/jacobeisenstein/gt-nlp-class/blob/master/notes/eisenstein-nlp-notes.pdf)

- J&M (2<sup>nd</sup> ed.): chapters 17, 18, 19, 20, 21, 22.
	- o Material not covered by the slides is optional.
	- $\circ$  Check also the 3<sup>rd</sup> edition (in preparation): http://web.stanford.edu/~jurafsky/slp3/
- J. Eisenstein, "Natural Language Processing", MIT Press, 2019: chapters: 12, 13, 17.
	- o Free draft available at https://github.com/jacobeisenstein/gtnlp-class/blob/master/notes/eisenstein-nlp-notes.pdf
	- o Material not covered by the slides is optional.